# **Nouvelles technologies et compétences numériques**

Module 5 : Le Web et le E-Commerce, les outils pour améliorer son chiffre d'affaires (3j)

#### **Programme**

#### Introduction à internet

- Vocabulaire spécifique à Internet
- Types de sites internet
- Recherches efficaces sur Internet,
- o Les différents types de moteurs et Annuaires de recherche généralistes
- o Recherches par mots / expressions clefs / Syntaxe
	- o Trucs et astuces pour obtenir des résultats pertinents
- Les tendances du web

#### Avant de créer son site

- Comprendre le vocabulaire technique
- Cahier des charges
- Contraintes légales, droits à l'image et droits d'auteurs
- Préparation des contenus
- Présentation et initiation aux outils de création de Site Internet
- Ecueils à éviter etc.

#### Créer un site web vitrine sur (Prestashop, WordPress, WooCommerce ou Joomla)

- Déposer un nom de domaine
- Trouver un hébergeur pour son site
- Définir l'arborescence
- Les différents types de contenus
	- o Organiser les contenus
	- o Structurer la navigation
	- o Concevoir les pages
	- o Appliquer une charte graphique
	- o Préparer et intégrer les images
	- o Insérer des liens hypertextes rnet
- Compléter et enrichir le site web :
	- o Rappels sur l'utilité et le fonctionnement des plugins.
	- o Améliorer l'interface utilisateur.
	- o Ajouter des fonctionnalités de réseau social.
	- o Gérer la traduction du site.
	- o Modification simple du thème fourni avec le langage de mise en forme CSS
	- o Création d'une page de contenu dynamique
- Sécuriser et manipuler le site
	- o Limiter l'accès du site pendant les travaux
	- o Déplacer le site d'un serveur à l'autre
	- o Sauvegarde et restauration de la base de données
- o Création d'un Intranet - Administrer le site à plusieurs
	- o Créer des utilisateurs
	- o Gérer les droits d'accès avancés

## Analyser le trafic

- Principe de la messagerie électronique
- Installation d'un traqueur
- Analyse des mots-clés et expressions performantes
- Statistiques et indicateurs de performance
	- o Mettre en place des tableaux de bords décisionnels

### Objectifs Pédagogiques

- Comprendre les enjeux d'une présence sur le web
- Acquérir le vocabulaire propre à ce domaine
- Assurer sa présence sur le web au travers d'un site d'ecommerce
- Analyser le trafic de son site

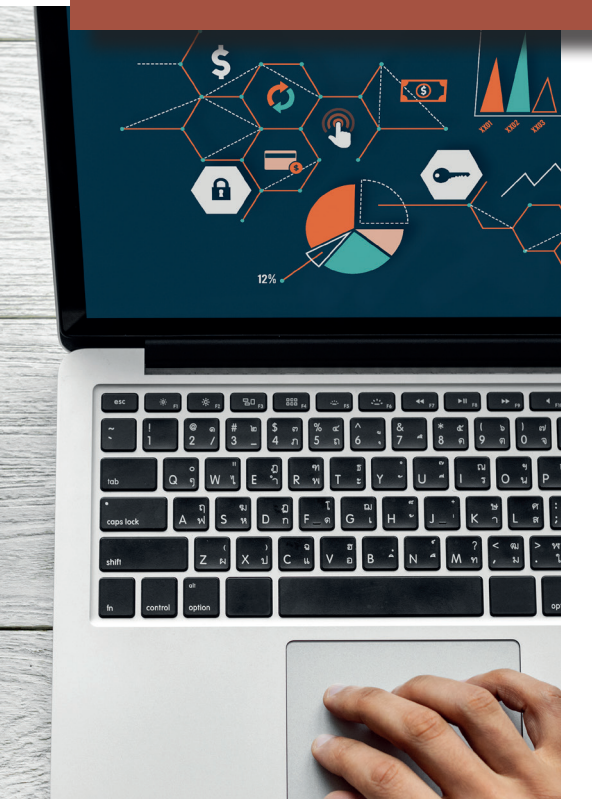

Prérequis : Connaisanssance de l'environnement Windows.

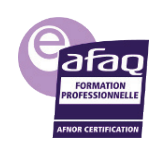

# **Notre méthode d'apprentissage**

# **Modalités pédagogiques**

Un test de compréhension synthétique est réalisé à chaque début de formation et permet au formateur d'appréhender les moyens d'apprentissage les plus performants pour chaque stagiaire (visuel, auditif, kinesthésique) et d'adapter sa présentation et sa pédagogie.

Une présentation théorique est exposée par le formateur suivi d'échanges d'expériences avec les apprenants. Des cas pratiques sont effectués sous forme d' études de cas et d'exercices basés sur les objectifs de chacun et sont corrigés de manière collégiale. Une alternance d'apport de connaissances et de cas pratiques sont faits tout au long de la formation. Cependant la méthode active est largement utilisée pour mettre les participants en situation de faire.

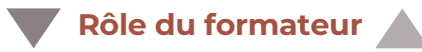

Le formateur propose un apport théorique, transmet les bonnes méthodes, suggère des améliorations et propose des organisations adaptées à chacun puis évalue les acquis.

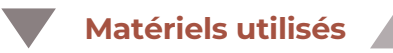

Diaporama, documents techniques, ordinateur, vidéo. Aucun apport du participant n'est nécessaire. À la fin de la formation une copie du support et des exercices sont remis aux stagiaires.

**Modalités d'évaluation des connaissances**

Un test de positionnement est effectué en amont de la formation ainsi qu'une évaluation formative qui est réalisée tout au long de la formation. Enfin, une évaluation individuelle des connaissances est faite en fin de formation par écrit sous forme de quizz. La correction se fait de manière collégiale et une attestation de formation est remise à l'apprenant.

**Modalités d'évaluation de l'appréciation des participants**

Enquête de satisfaction en fin de formation par écrit

**Modalités d'évaluation du transfert des compétences**

Évaluation à froid sous 3 à 4 mois sous format électronique

contact@JPCONSULTING64

0761912282

www .jpconsulting64.com

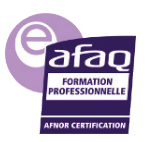

juin 2019